## , tushu007.com

<<建筑室内外效果图表现进阶与实例>>

 $<<$ 

- 13 ISBN 9787122100146
- 10 ISBN 7122100146

出版时间:2011-2

页数:312

PDF

更多资源请访问:http://www.tushu007.com

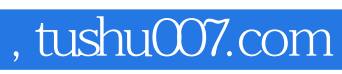

<<建筑室内外效果图表现进阶与实例>>

3ds Max 9

3ds Max 9<br>NURBS  $NURBS$ 

VRay

## , tushu007.com

<<建筑室内外效果图表现进阶与实例>>

 $1.1$   $1.1$  $1.1.2$   $1.2$   $1.2.2$ Mentalray 1.2.3 Lightscape 1.2.4 VRay 1.3  $1.31$   $1.32$   $1.33$   $1.34$  $1.35$   $1.36$   $1.4$   $1.41$  $1.42$   $1.43$   $1.44$   $1.45$  $1.5$   $1.6$   $1.7$   $1.7.1$  $1.7.2$   $1.7.3$   $1.7.4$   $1.7.5$ 2 3ds max 9 21 3ds max 9 21.1 21.2  $21.3$   $21.4$   $21.5$   $21.6$   $21.7$  $2.2$   $2.2$   $2.2$   $2.2$   $2.2$   $2.2$   $2.2$   $2.2$  $225$  2.2.6  $227$  2.3  $24$  2.4.1  $242$  2.4.3  $244$  2.45  $246$  2.47  $248$ <br>  $249$   $2410$   $2411$ <br>  $248$ <br>  $5$ …… 3  $3dsmax 9$  4 5 第6章 VRay渲染器基础知识 第7章 某售楼处效果图表现实例 第8章 门厅效果图表现实例 第9章 经理办  $10 \t\t 11$ 

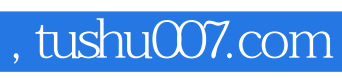

<<建筑室内外效果图表现进阶与实例>>

本站所提供下载的PDF图书仅提供预览和简介,请支持正版图书。

更多资源请访问:http://www.tushu007.com